<span id="page-0-5"></span><span id="page-0-4"></span><span id="page-0-3"></span><span id="page-0-2"></span><span id="page-0-1"></span><span id="page-0-0"></span>FAIR bioinfo : Open Science and FAIR principles in a bioinformatics project

How to make a bioinformatics project more reproducible

C. Hernandez<sup>1</sup> T. Denecker<sup>2</sup> J. Seiler<sup>2</sup> G. Le Corguillé<sup>2</sup> C. Toffano-Nioche<sup>1</sup>

> 1Institute for Integrative Biology of the Cell (I2BC) UMR 9198, Université Paris-Sud, CNRS, CEA 91190 - Gif-sur-Yvette, France

> > 2IFB Core Cluster taskforce

June 2021

不重 网络重点

 $200$ 

#### General information

#### Practical information:

- Dates: June 28th 30th
- Location: Institut des Systèmes Complexes, 113 rue Nationale, 75013-Paris
- Courses: 9:00 to 17:30
- **Meal: 12:30-14:00**
- Pauses:  $10:30-11:00 + 15:30-16:00$
- 2 days of courses  $+1$  day of course building

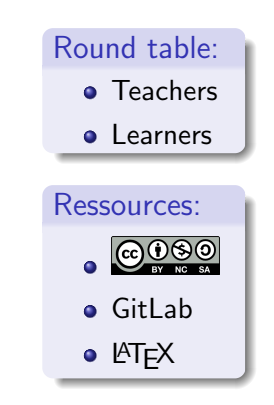

ЭX.

## Training schedule

Day 1:

- [Introduction to reproducibility](#page-0-1)
- $\bullet$  [History management \(3 Practical Sessions,](#page-0-2)  $\bullet$  git  $\bullet$  GitHub)
- . [Control your development environment \(1 PS,](#page-0-2) CONDA)
- $\bullet$  [Encapsulation \(2 PS,](#page-0-1)  $\bullet$  docker)

Day 2:

- $\bullet$  [Workflow \(2 PS,](#page-0-3)  $\mathbb{M}_{\text{maxmax}}$ )
- **•** [Traceability with notebooks \(2 PS,](#page-0-4)  $\Rightarrow$ ,  $\bullet$ )
- IFB resources  $(2 PS, \frac{m}{n}, \mathcal{S})$
- Sharing and disseminating  $($  GitHub,  $\frac{1}{2}$  and  $\frac{1}{2}$
- **•** [Conclusion](#page-3-0)

Day 3:

**•** [Empowerment and improvement of resources](#page-0-2)

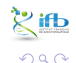

→ 伊 \* → ミ \* → ミ

4 0 F

## <span id="page-3-1"></span><span id="page-3-0"></span>Table of contents

- [Introduction to](#page-0-0) [reproducibility](#page-0-0)
- [History management](#page-0-0)
- [Control your development](#page-0-0) [environment](#page-0-0)

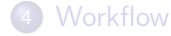

5 [Tracability with Notebook](#page-0-0)

**IFB** resources

**[Sharing and dissemination](#page-0-0)** 

イロト イ押ト イヨト イヨト

8 [Conclusion](#page-3-1) • [Let's take a step back](#page-5-0)

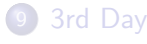

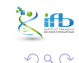

#### <span id="page-4-0"></span>Conclusion

# Conclusion

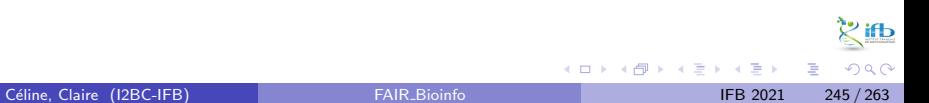

#### <span id="page-5-0"></span>Current schedule

Day 1:

- **•** Introduction to FAIR bioinfo
- History management  $(\bullet \text{ git}, \Omega^{\text{ GitHub}})$
- $\bullet$  Environment management ( $\circ$ ONDA,  $\bullet$ <sup> $\bullet$ docker</sup>)

Day 2:

- $\bullet$  Workflow  $(\mathbb{R}^{\mathbb{N}})$
- **•** Traceability with notebooks  $(\vec{=} , \bullet)$
- $\bullet$  IFB resources  $(\bullet, \bullet)$
- Sharing and disseminating (O GitHub,  $\frac{1}{(2\pi)^{1/2}}$

 $\rightarrow$   $\rightarrow$   $\rightarrow$ 

## Let's take a step back.

<span id="page-7-0"></span>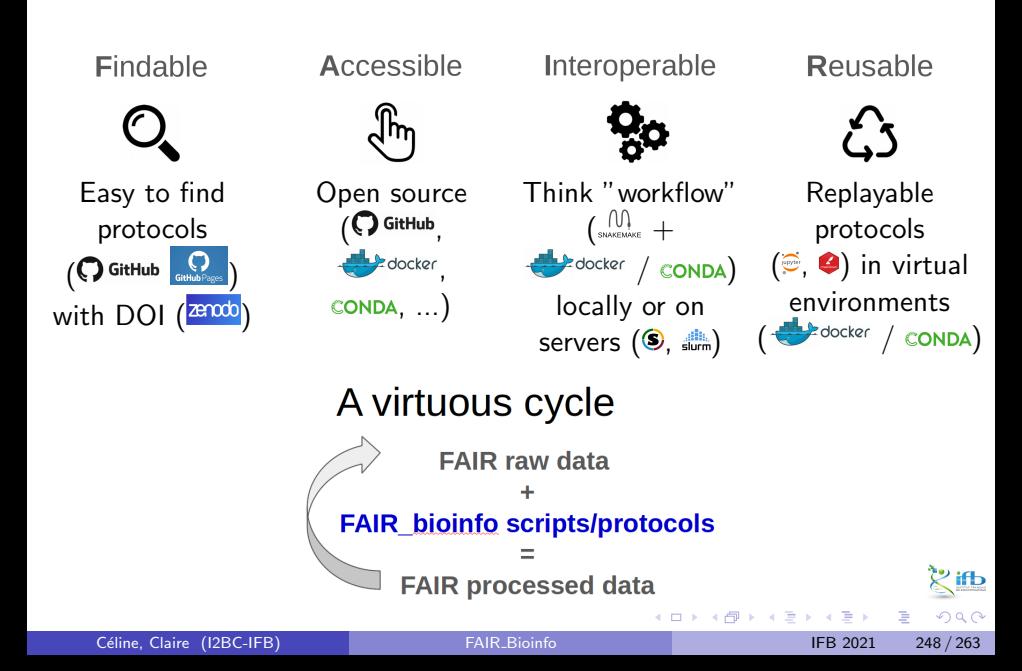

#### <span id="page-8-0"></span>Swedish similar tutorial

#### From the NBIS – National Bioinformatics Infrastructure Sweden Track and backup your project history git D Workflow management **Environment management** Set up and manage your project environme Move from separate scripts to a connected analysis CONDA Snakemake Reports **Notebooks** Connect your code, output and text in beautiful reports upyter Markdown Containerization ed and distributable docker **SINGULARITY** Workflow Do it all! Environment Code [nbis-reproducible-research.readthedocs.io/en/latest](https://nbis-reproducible-research.readthedocs.io/en/latest/)  $\equiv$   $\rightarrow$

Céline, Claire (I2BC-IFB) FAIR [Bioinfo](#page-0-0) FAIR Bioinfo IFB 2021 249 / 263

Þ

 $QQ$ 

### <span id="page-9-0"></span>Reproducibility checklist<sup>2</sup>

- Code avoid workflows based on point-and-click interfaces (eg. Excel), enshrine computations and data manipulation in code
- Document how code works, define parameters and computational environment required: comments, notebooks and README
- Record key parameters (eg. the 'seed' values of a random-number generator)
- Test functions using positive and negative control data sets, run those tests throughout development
- Guide with master script (eg. 'run.sh') that downloads data sets and executes workflow
- Archive with long-term stability services such as Zenodo, Figshare and Software Heritage (GitHub is impermanent online repository)

<sup>2</sup>[Nature](https://www.nature.com/articles/d41586-020-02462-7) Céline, Claire (I2BC-IFB) FAIR [Bioinfo](#page-0-0) FAIR Bioinfo IFB 2021 250 / 263

つひひ

### Reproducibility checklist<sup>3</sup>

- Track the project's history with a version-control tools (eg. Git). Note (tag) which version you used to create each result
- Package with ready-to-use computational environments using containerization tools (eg. Docker, Singularity), web services (Code Ocean, Gigantum, Binder) or virtual-environment managers (Conda)
- Simplify and avoid niche or hard-to-install third-party code libraries
- Verify your code's portability by running it in a range of computing environments
- Automate the test of your code with continuous-integration services (eg. Travis CI)

<sup>3</sup>[Nature](https://www.nature.com/articles/d41586-020-02462-7)

#### Adding Tests

Unit test: test a part of the code

```
1 ## module 1
_2 sum \le function(x, y){
3 return (x+y)4 }
5
6 # Unit test
7 \text{ sum} (2, 2) == 41 \# 1 module 2
                                  2 power \leq function (x, y) {
                                   3 return (x**y)
                                   4 }
                                  5
                                   6 # Unit test
                                   7 power(2, 2) == 4
```
# Functional test: test all the code <sup>1</sup> # Functional test  $2 \text{ power}(\text{sum}(2,2), 2) == 16$

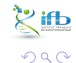

**≮ロト ⊀母 ▶ ≮ ヨ ▶ ⊀ ヨ ▶** 

#### Continuous integration

Automated verification each time the source code is modified that the modifications do not produce:

- any regression in the developed application
- any change in the results obtained

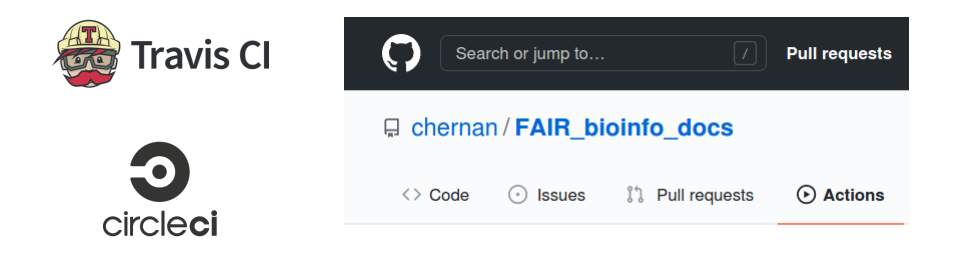

4 D F

## Reproducibility: a multidimensional and multi-level process

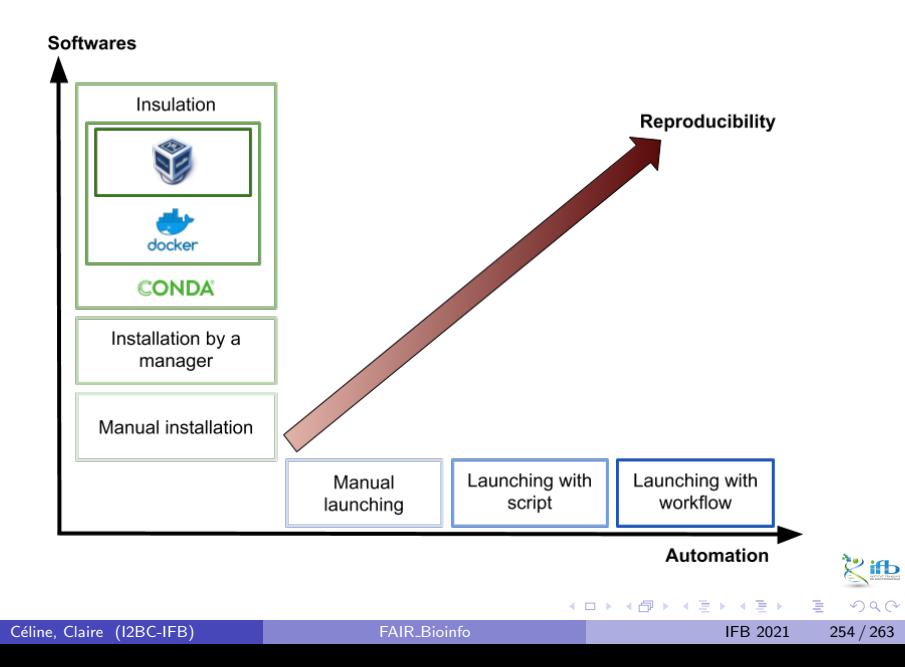

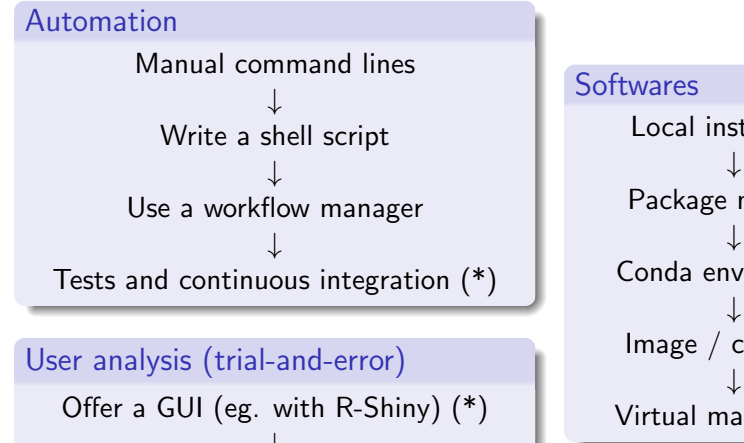

 $\downarrow$ Save and re-import choices (\*)

# Local installation

Package manager Conda environment Image / container Virtual machine (\*)

not carried out in the course

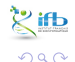

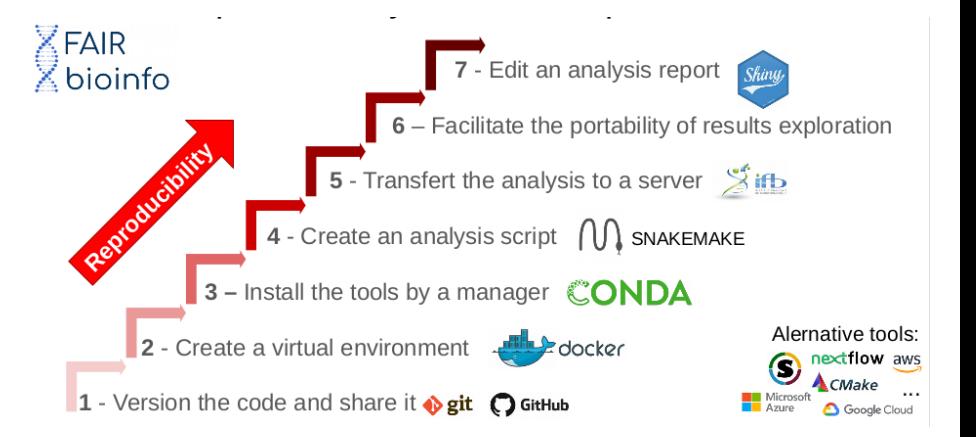

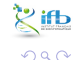

### Reproducibility - how far?

#### Reproducibility to the exact bit?

**X** container uses some resources of the support machine

 $\vee$  version control of the env. (Nix, Guix)

#### HPC and parallelization?

 $\boldsymbol{\times}$  loss of computanional order, multi-threading, identical hardware?  $V$  ...?

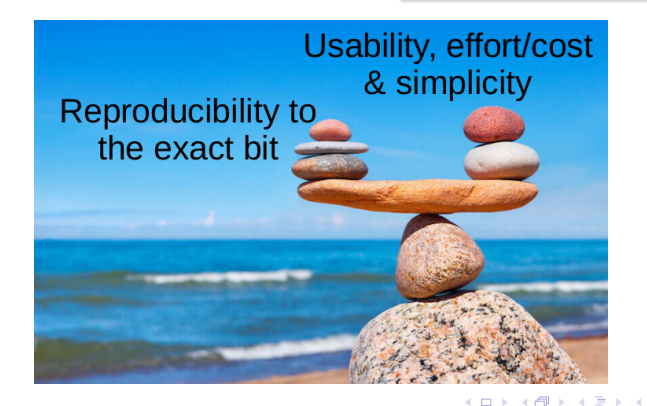

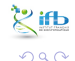

#### <span id="page-17-0"></span>**Thanks**

- Organizational comity (our guardian angels): Yousra, Hélène
- **IFB Core Cluster taskforce: Julien, Gildas, and all those who provide** in the shadows
- **•** Helpers: Paulette, Emilie, Pauline, Hugo
- Organisations: CNRS, INRAE, IFB, I2BC, Paris Saclay University